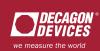

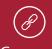

Connect Your Logger

Assign sensors to each port.

✓✓Manage

Your Data

Download,
graph, view

and export.

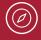

Explore Your Results

Discover answers and unexpected insights.

DataTrac 3
SOFTWARE

Quick Start Guide

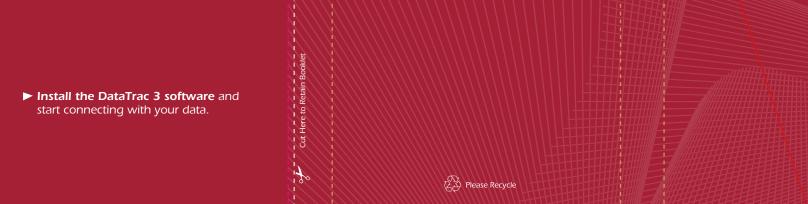